## 2.4 BOOLEAN LOGIC

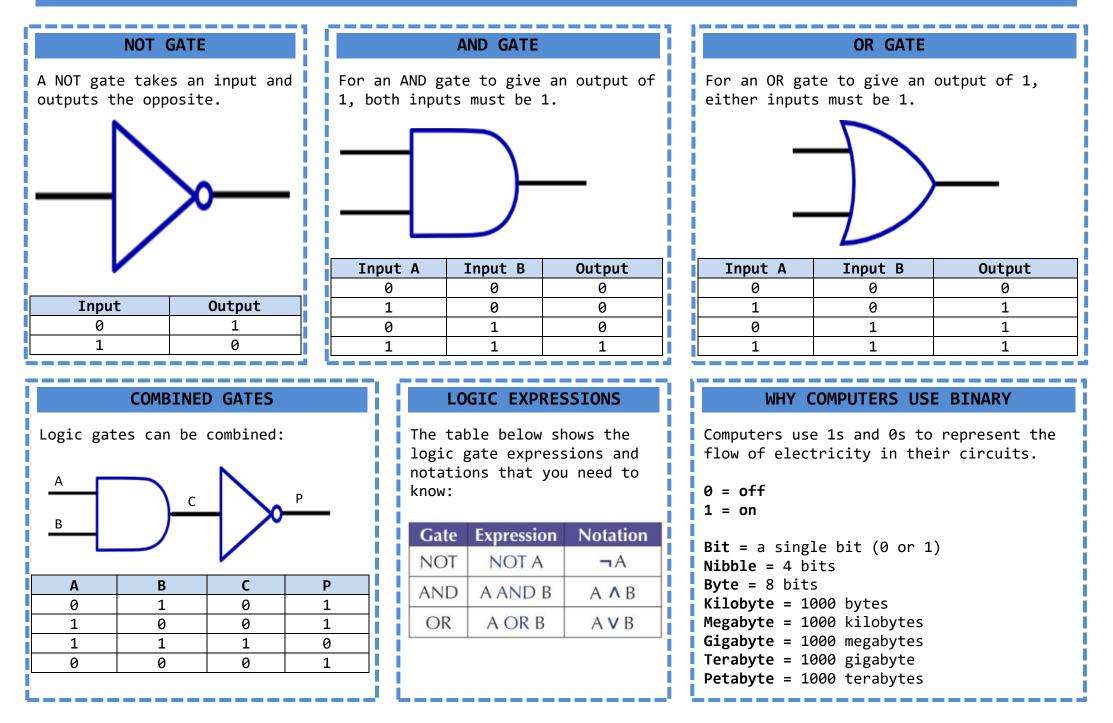